VFP PDF

https://www.100test.com/kao\_ti2020/290/2021\_2022\_VFP\_E4\_B8\_ AD\_E8\_AE\_B0\_E5\_c97\_290370.htm . : : : : : : : 390 top $|$ bottom $|n$  :skip n  $|(1)|$ " " " (2).  $\sim$  1 可到达指定记录。其中,top为表中第一条记录,bottom为表  $\ln$ " $\ln$ " (3). 2  $n = n > 0$  $n(4)$ . (5).eof()  $1$  and  $1$  and  $\ldots$  $\text{if.}$  use  $\text{?recho}()$  amp. "?"  $\text{recho}()$  $\,1\,$  $\sin 2\pi$ ecno() amp.  $2\pi$  bottom  $\pi$ ecno()  $\sin 2\pi$ eof() amp. .t. .  $\therefore$  1:locate [ ][For ] 2:continue  $\lq$ : locate eof() .t. continue locate :use locate for  $=$ "  $\qquad$  display continue display use  $\qquad \qquad : \qquad : \qquad : \mathsf{set}\text{ filter to } [$  $\epsilon$  : use  $\epsilon$ set filter to  $=$  " $\blacksquare$ " browse set filter to browse use 数据排序:在向新建的表输入数据时,表中记录的顺序是按其

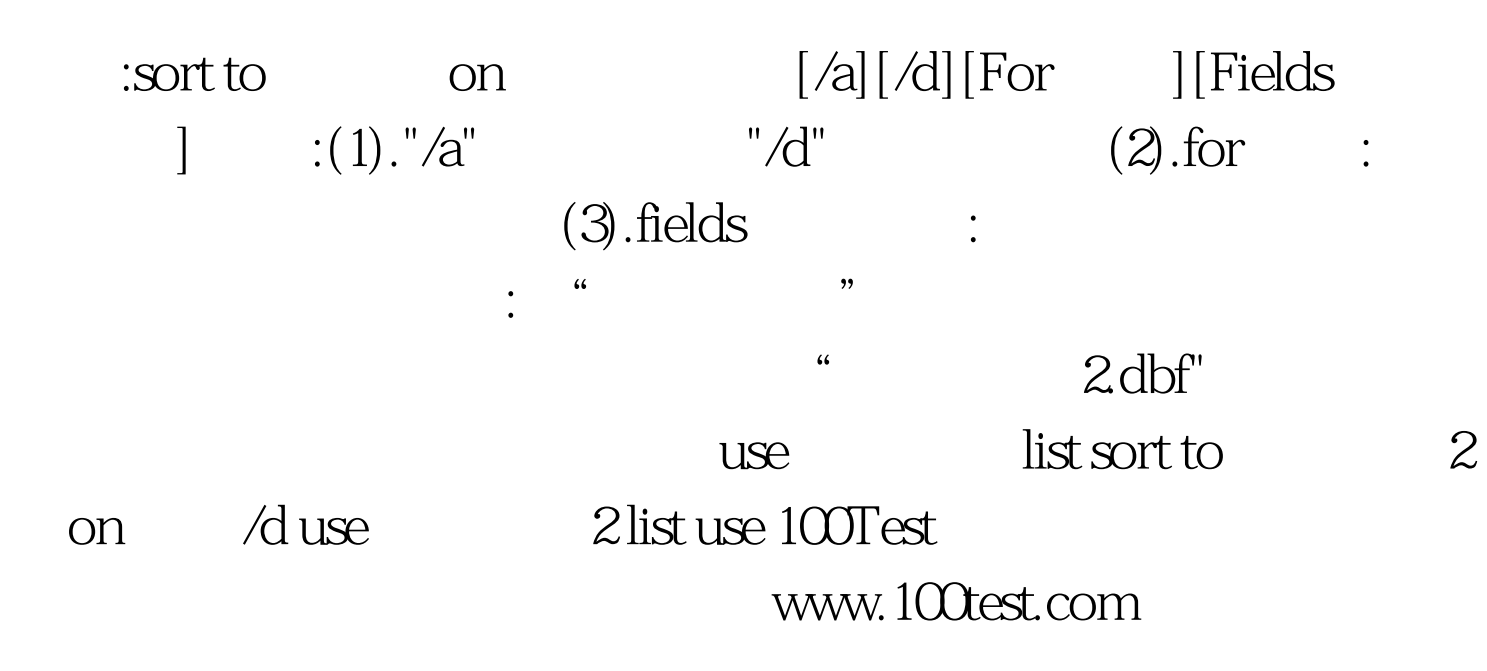

大称为升序,从大到小称为降序。 注意:备注型及通用型字段